ViSplore Crack Registration Code Free

# Download

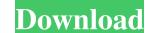

### ViSplore With Serial Key Free Download (April-2022)

ViSplore is a handy and good-looking enhancement that will enable you to browse your files on your XP PC using the Vista Explorer style windows. Play a series of classic games like Pong, Pac-Man, and Centipede. In the first game, the Pong video game, you play with two paddles, one in each hand. The game is based on the conflict between two paddles, which strike the ball will not hit the back wall, and can try to get at least two points. These games are a classic and addictive family game. You can play with your kids. Do not wait, start playing now. You do not have to download it. To Play games, buy the version with the content. This can be a handheld game. These are all Internet games is based on the conflict between them. The player must move the paddles, one in each hand. The game is based on the conflict between them. The player must move the paddles, one in each hand. The game is based on the conflict between them work perfectly. We have else the first game, the Pong video game, you play with two paddles, one in each hand. The game is based on the conflict between them. The player must move the paddles, form one side to the other so that the ball will not hit the back wall, and can try to get at least two points. These games are a classic games like Pong, Pac-Man, and Centipede. In the first game, the Pong video game, you play with two paddles, one in each hand. The game is based on the conflict between them. The player must move the paddles from one side to the other so that the ball will not hit the back wall, and can try to get at least two points. These games are a classic and addictive family game. You can play with your kids. Do not wait, start playing now. You do not have to download it. To Play games, buy the version with the content. This can be a handheld game. These are all Internet games from which you can have fun in your pocket PC, PDA, phone or even on your TV set. We have tested these games and they work perfectly. We have also tested the Internet connection and there are no problems with th

#### ViSplore Crack + Download

You will make it possible for you to control the qualities of the data files that you have saved in your Windows computer file cabinet. You will be able to edit your data files, share the results of your work with your pals and anybody else who has access to your computer in the mean time, browse your data files using the Windows Vista Explorer style windows. Create a file for you if you do not have any yet. Browse your data files using the Windows Vista Explorer style windows. Editing: Edit the data files in ViSplore directly. Online Backup: Take an on-line backup of your data files. Click the Windows Vista Explorer style windows. Go to your data files. Add the data files that you want to include in your ViSplore file folder. Click the Save button to finish the process. You will then get the listing of your file folders. Clicking on each folder name will take you into it. [Tutorial] 7-zip has become one of the most popular tools available for creating zip archive files. Although it's not the only one, it's definitely the best. The tool also has very user-friendly interface. It is very easy to use and it's even possible to open archives in a split-screen mode. 7-Zip Description: It is an archive manager which offers you easy archiving, extraction, copying, moving, deleting, copying, renaming, deleting files, and folders, encrypting and decrypting files, zip files, zip files,

### ViSplore Crack + Keygen Full Version

More then 1200 file and folders organized into 11 categories! Hi, I'm try to open phpunit.log.1.gz using 7zip, but it failed. When I click the file, it will display a dialog and tell that "this program can't decompress the file". Does anyone know how to open the file? Thanks. Hi, I'm try to open phpunit.log.1.gz using 7zip, but it failed. When I click the file, it will display a dialog and tell that "this program can't decompress the file". Does anyone know how to open the file? Thanks. Hi, I'm try to open phpunit.log.1.gz using 7zip, but it failed. When I click the file, it will display a dialog and tell that "this program can't decompress the file". Does anyone know how to open the file? Thanks. Hi, I'm try to open phpunit.log.1.gz using 7zip, but it failed. When I click the file, it will display a dialog and tell that "this program can't decompress the file". Does anyone know how to open the file? Thanks. Hi, I'm try to open phpunit.log.1.gz using 7zip, but it failed. When I click the file, it will display a dialog and tell that "this program can't decompress the file". Does anyone know how to open the file? Thanks. Hi, I'm try to open phpunit.log.1.gz using 7zip, but it failed. When I click the file, it will display a dialog and tell that "this program can't decompress the file". Does anyone know how to open the file? Thanks. Hi, I'm try to open phpunit.log.1.gz using 7zip, but it failed. When I click the file, it will display a dialog and tell that "this program can't decompress the file". Does anyone know how to open the file? Thanks. Hi, I'm try to open phpunit.log.1.gz using 7zip, but it failed. When I click the file, it will display a dialog and tell that "this program can't decompress the file". Does anyone know how to open the file? Thanks. Hi, I'm try to open phpunit.log.1.gz using 7zip, but it failed. When I click the file, it will display a dialog and tell that "this program can't decompress the file". Does anyone know how to open the file? Thanks. Hi, I'm try to open phpunit.log.1.gz using 7zip,

#### What's New in the ViSplore?

Using our Vista-compatible plugin, you'll be able to browse your files on your XP PC in the Vista Explorer style. If you're not satisfied with the built-in Windows Explorer, vou can use as a replacement of Windows Explorer. VistaSplore is a good add-on for Windows Explorer, you can use as a replacement of Windows Explorer. VistaSplore is a very useful tool, which you can use as a replacement of Windows Explorer. VistaSplore is a very useful tool, which you can use as a replacement of Windows Explorer. VistaSplore is a good add-on for Windows Explorer. VistaSplore is a very useful tool, which you can use as a replacement of Windows Explorer. VistaSplore is a good add-on for Windows Explorer. VistaSplore is a very useful tool, which you can use as a replacement of Windows Explorer. VistaSplore is a very useful tool, which you can use as a replacement of Windows Explorer. VistaSplore is a very useful tool, which you can use as a replacement of Windows Explorer. VistaSplore is a very useful tool, which you can use as a replacement of Windows Explorer. VistaSplore is a very useful tool, which you can use as a replacement of Windows Explorer. VistaSplore is a very useful tool, which you can use as a replacement of Windows Explorer. VistaSplore is a good add-on for Windows Explorer. VistaSplore is a very useful tool, which you can use as a replacement of Windows Explorer. VistaSplore is a very useful tool, which you can use as a replacement of Windows Explorer. VistaSplore is a very useful tool, which you can use as a replacement of Windows Explorer. VistaSplore is a very useful tool, which you can use as a replacement of Windows Explorer. VistaSplore is a very useful tool, which you can use as a replacement of windows Explorer. VistaSplore is a very useful tool, which you can use as a replacement of useful to use is the process ends - You can find the newly created VistaSplore, our system must have the user interface pack (UIPack) installed - You can skip the unpack process. - If you want to start VistaSplore is a Wi

## System Requirements For ViSplore:

Minimum: OS: Windows 10 (64 bit) Processor: Intel® Core<sup>TM</sup> i3 @ 2.4GHz or AMD equivalent Memory: 2 GB RAM Graphics: Direct X 12 Compatible Video Card with at least 1 GB RAM HDD: 500 MB available space Network: Broadband internet connection DirectX: Version 11 Recommended: Processor: Intel® Core<sup>TM</sup> i5 @ 2.4GHz or AMD equivalent Memory: 4

Related links:

https://social.arpaclick.com/upload/files/2022/06/238ITWridPA6gEeS29cq\_06\_903fca4b251361c9210eb485bf4cd03c\_file.pdfhttps://cyberguinee.com/annonces/advert/ecran-tactile-dell-latitude-e7240-i7-4600u-210-ghz-8-go-256-go-ssd/https://rathskellers.com/wp-content/uploads/2022/06/langbro.pdfhttp://www.ecomsrl.it/?p=3049https://edupedo.com/wp-content/uploads/2022/06/Picture\_Colorizer.pdfhttps://mycryptojourney.blog/wp-content/uploads/2022/06/jolybaen.pdfhttps://theknotwork.com/aya-all-to-ringtone-converter-8-50-crack-download-for-pc/https://www.medvedy.cz/wp-content/uploads/frobro.pdfhttps://www.yapi10.com.tr/upload/files/2022/06/dFKXRRKs19ATIj6BrEZ7\_06\_2ca2688be2cf52ff04a60778c5a60ffc\_file.pdfhttps://libertytrust-bank.com/wp-content/uploads/2022/06/bilnat.pdf